#### Physik Department

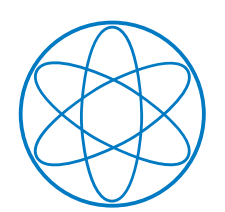

# Bau und Simulation einer Driftrohrkammer für hohe Zählraten

Diplomarbeit von Matthias Kilgenstein

26. November 2010

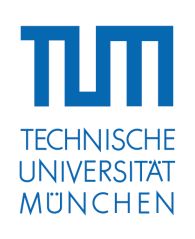

Max-Planck-Institut für Physik (Werner-Heisenberg-Institut)

# Inhaltsverzeichnis

[1 Test der 15 mm Driftrohre am Tandem in Garching](#page-3-0) 1

### <span id="page-3-0"></span>Kapitel 1

### Test der 15 mm Driftrohre am Tandem in Garching

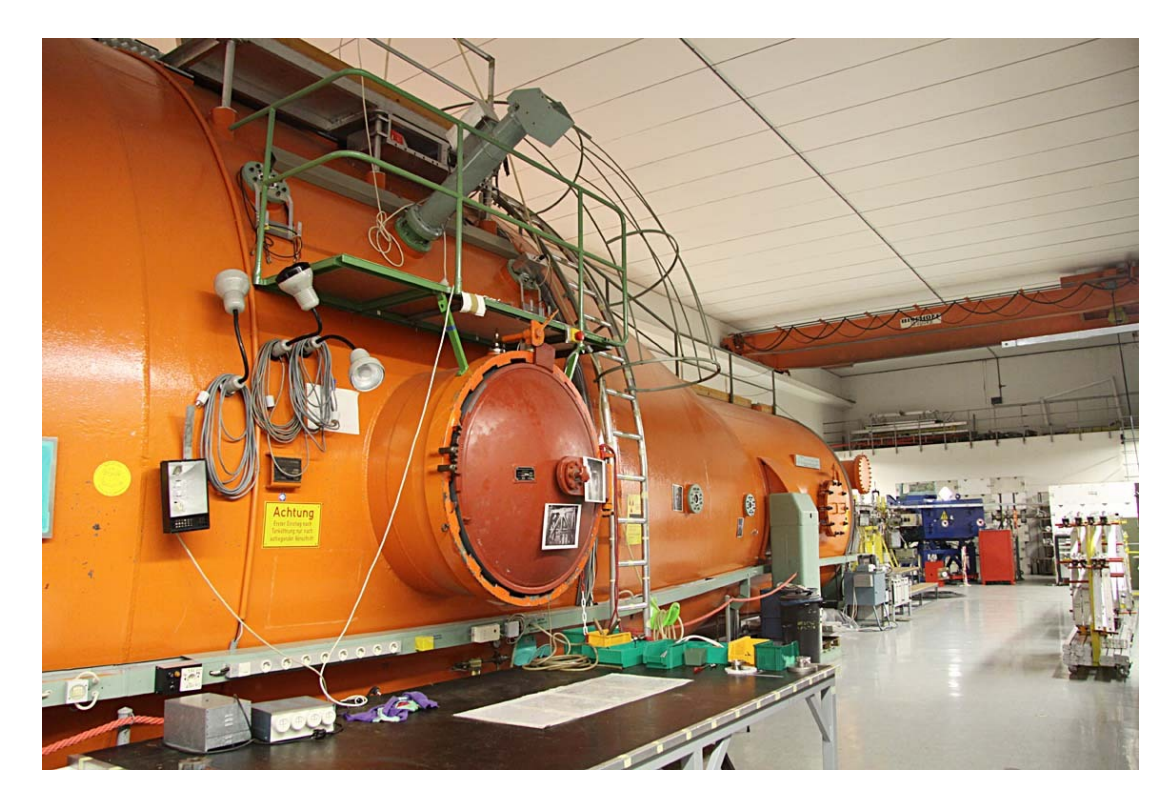

Abbildung 1.1: Blick in die Halle des Tandem-Beschleunigers in Garching. Hinten rechts ist blau der Ablenkmagnet zu sehen, welcher als Filter dient und den Strahl zur Experimentierhalle lenkt.

Das Maier-Leibnitz-Laboratorium der Ludwig-Maximilian-Universität München und der Technischen Universität München dient beiden Hochschulen zur Forschung und Lehre auf dem Gebiet der Kernphysik und verwandter Gebiete. Die Hauptmaschine des Laboratoriums ist ein Tandem-van-de-Graaff-Beschleuniger

#### Kapitel 1 Test der 15 mm Driftrohre am Tandem in Garching

mit einer Gleichspannung von 15 Millionen Volt. Diese hohe Spannung wird dadurch erreicht, dass positive Ladungen auf ein Band abgegeben und mechanisch durch Abstreifen auf das Terminal übertragen werden. Ein Ionenquelle erzeugt auf Erdpotential negativ geladene Ionen, die im Tandem-Beschleuniger zum Terminal hin beschleunigt werden. An diesem befindet sich eine dünne Folie, welche die Elektronen der Ionen teilweise abstreift. Sie werden dadurch positiv geladen und von derselben Spannung weiter beschleunigt. Dadurch können Protonen mit einer Energie von bis zu 30 MeV erzeugt werden [?].

Für die 15 mm Driftrohre ist der Tandem-Beschleuniger deswegen interessant, weil es möglich ist, Neutronen im Energiebereich von 10 MeV zu erzeugen, welche auch im ATLAS-Detektor als Untergrundstrahlung vorherrschen. Hierzu werden Alpha-Teilchen mit einer Energie von 30 MeV auf ein Berylliumtarget geschossen,

$$
\alpha + Be \to n + X \tag{1.1}
$$

und es entstehen Neutronen mit einer mittleren Energie von 7 MeV, die in alle Richtungen abgestrahlt werden. Deren Energieverteilung ist gaußförmig mit einer Breite von 6 MeV. Theoretisch sind Neutronen mit einer Energie von bis zu 35 MeV möglich.

Das Ziel des Experiments ist es, die Effizienz der Driftrohre unter Neutronen-Bestrahlung zu messen. Für die Tests am Tandem wurde ein kleines Bündel mit 4x6 Driftrohren verwendet. Dieses wurde mit den für den Prototypen entwickelten neuen Hedgehog-Karten und Erdungssystem bestückt. Die Rauschwerte lagen, wie im vorherigen Kapitel bereits beschrieben, im 100 Hz-Bereich.

Für den ersten Test war eine Strahlzeit von zwei Tagen angesetzt. Da eine MDT-Kammer einen externen Trigger benötigt, hat die LMU sechs, 10 cm  $\times$  10 cm große Cherenkov-Detektoren gebaut. Jeweils drei sind oberhalb und unterhalb der Testkammer angebracht. Die Cherenkov-Detektoren sollen dabei nur auf kosmische Myonen triggern, welche sowohl einen oberen als auch einen unteren Cherenkov-Detektor treffen. Dafür werden die Detektoren einer Lage in der Elektronik mit einem "Or" verbunden und die zwei Lagen anschließend mit einem "And" verschaltet. Das Problem bei der ersten Strahlzeit war, dass die Cherenkov-Detektoren auf Grund des verwendeten Materials zusätzlich zu den Myonen auch auf Neutronen triggerten, was zu unerwartet hohe Triggerraten von mehreren kHz geführt hat.

Die kosmische Myonrate liegt bei 100 Myonen pro m<sup>2</sup>s. Die Fläche der drei Cherenkov-Detektoren hat  $3 \cdot 100 \text{ cm}^2$  und der durch die Geometrie bestimmte nutzbare Anteil der kosmischen Myonen berechnet sich durch [?]:

$$
I(\mu) = I_0 \cdot \cos^n(\theta) \tag{1.2}
$$

Dabei ist θ der Zenitwinkel, der durch die Lage der Cherenkov-Detektoren vorgegeben ist, und  $n$ , abhängig vom Impuls der Myonen, im Mittel 1,85. Daraus ergibt sich eine Winkeleffizienz von ungefähr 0,3. Es wird folglich eine Triggerrate von etwa 1 Hz erwartet. Das Problem mit den zu hohen Triggerraten konnte in den zwei Tagen Teststrahl nicht geklärt werden und der Test musste abgebrochen werden.

Neutronen können in Driftrohren auf verschiedene Art und Weise wechselwirken:

- Über  $(n, \gamma)$ -Reaktionen in der Rohrwand oder im Gas, wobei Letzteres stark unterdrückt ist. Der somit erzeugte Untergrund wird durch die Messungen in der GIF mit γ-Strahlen bei einer Energie von 660 keV simuliert.
- Über Wechselwirkung der Neutronen über Ar- und  $CO<sub>2</sub>$ -Recoil.
- Über Kernreaktionen durch die Freisetzung eines Protons im Gas oder in der Rohrwand.

Die letzten beiden Fälle können durch einen Protonenstrahl simuliert werden.

Für das Phase I Upgrade der CSC-Region des ATLAS-Detektor wird eine Neutronenzählrate von 200 Hz/cm<sup>2</sup> bei einer Gesamtzählrate von 5 kHz erwartet. Die Rohre müssen daher mit einem Neutronen- oder Protonenfluss von  $4 \cdot 10^4$ Hz/cm<sup>2</sup> getestet werden. Da Neutronen keine geladenen Teilchen sind und nicht ionisierend wirken, ist die Effizienz und damit die Wahrscheinlichkeit, dass ein Neutron ein Signal erzeugt, deutlich niedriger. Diese liegt bei 10<sup>−</sup><sup>4</sup> [?]. Man bräuchte daher einen 10<sup>4</sup> mal so hohen Neutronenfluss. Unter Benutzung von Protonen anstelle von Neutronen ist die Wahrscheinlichkeit einer Signalerzeugung fast 100%. Bei einer Bestrahlung von  $4.10^4$ Hz/cm<sup>2</sup> und einer bestrahlten Fläche von 10 cm  $\times$  0,6 cm ergibt sich ein Protonenfluss von  $24 \cdot 10^4$ Hz, was einem Strom von  $40 \cdot 10^{-6}$ nA entspricht.

Diese Ströme können nicht mehr konventionell gemessen werden, daher benötigt man zum Einstellen des Strahls zunächst einen höheren Strom. Die Bestrahlungsstelle wird dabei optisch mit einem Quarz bei einem Strahlstrom von einigen  $\mu$ A eingestellt. Anschließend wird der Strahl mit einem Degrader um einen Faktor von 1000 abgeschwächt. Ein Degrader ist eine Metallplatte mit vielen kleinen Löchern. Das Verhältnis von Lochfläche zu Stegfläche beträgt dabei 1:1000. Protonen die einen Steg treffen werden absorbiert, nur Protonen die ein Loch passieren, bleiben im Strahl. Die Strahlpreparation war sehr aufwendig und nahm fast zwei Tage in Anspruch.

Ein zweiter Test erfolgte über einen Zeitraum von 6 Tagen. Da immernoch dieselben Cherenkov-Detektoren benutzt werden sollten, einigte man sich zur Verhinderung oben beschriebener Problem auf einen 20 MeV Protonenstrahl. Der Protonenstrahl soll so gebündelt werden, dass er in Rohrrichtung eine Breite 10

#### Kapitel 1 Test der 15 mm Driftrohre am Tandem in Garching

cm und eine Höhe von 0,6 cm aufweist. Die Protonen hinterlassen Signale in zwei aufeinanderfolgenden 15 mm Rohren. Dabei deponieren sie eine Energie von etwa 300 keV im ersten und 500 keV im zweiten Rohr und werden in der hinteren Rohrwand des 2. Rohres gestoppt. Man erwartet also im 3. Rohr kaum noch Untergrundraten. Die Myonrate für diesen Bereich berechnet sich aus der Fläche von 10 cm × 3,0 cm (Breite von zwei Rohrdurchmessern) und der oben erwähnten Rate und Winkelverteilung zu circa 0,1 Hz. Pro Tag werden also 8640 Myontreffer erwartet.

Abbildung [1.2](#page-6-0) zeigt den Aufbau in der ersten Experimentierhalle des Tandembeschleunigers. Auf dem Bild liegt das 4x6 Rohrbündel noch etwas zu tief. Für den Test wurde die Höheneinstellung so korregiert, dass nur die zweite Rohrlage von oben seitlich bestrahlt wird. Oberhalb und unterhalb der Kammer sind die Photomultiplyer des Triggers zu sehen.

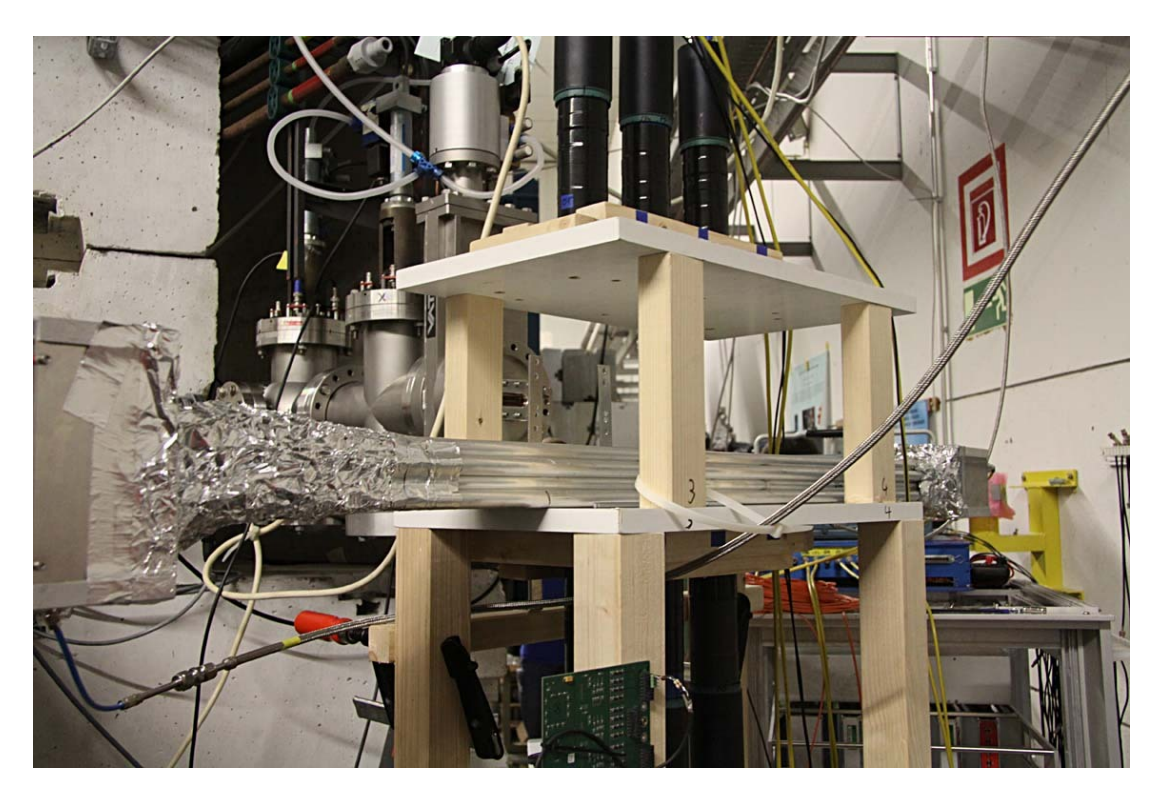

Abbildung 1.2: Aufbau des Experiments am Tandem in Garching. Das 4x6 Rohrbündel wurde für den Test zusätzlich auf ein Podest gestellt, damit nur die zweite Rohrlage von oben seitlch bestrahlt wird.

<span id="page-6-0"></span>Die Nummerierung der Driftrohre ist in Abbildung [1.3](#page-7-0) dargestellt. Dabei ist das Rohr mit der Nummer 0 am nächsten zum Protonenstrahlauslass. Der Protonenstrahl trifft mittig auf Rohr 1 (zweite Rohrlage). Aufgrund der Bragg-Beziehung können die Protonen drei Driftrohrwände durchdringen und bleiben zum größten Teil in der 4. Rohrwand stecken. Damit sind Rohr 1 und 5 am stärksten durch Protonen ausgeleuchtet, Rohr 9 bekommt nur noch einige Protontreffer ab. Zusätzlich wurde das Rohrbündel so positioniert, dass sich Rohr 1 und 5 optimal zwischen den Cherenkov-Detektoren befinden. Dadurch ergeben sich für die meisten kosmischen Myonspuren Treffer in 4 Rohren.

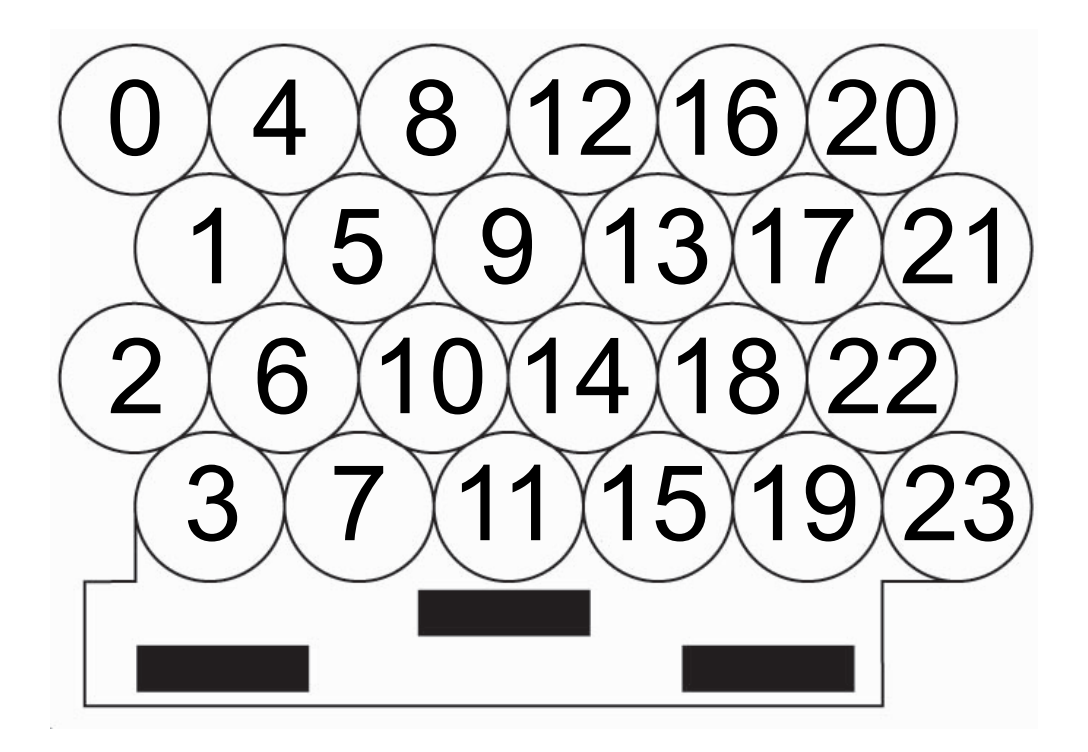

Abbildung 1.3: Anordnung der Kanäle auf einer RO-Hedgehog-Karte. Die 3 unteren schwarzen Balken zeigen die Anschlüsse für die Mezzanine-Karte.

<span id="page-7-0"></span>Die Rohre 12 und 14 lieferten bei der ersten Auslese kein Signal. Zur Untersuchung dieses Problems wurden die Drahtwiderstände an den Signalkappen gemessen. Dieser war unendlich. Folglich befindet sich kein Draht in den beiden Rohren und können daher auch nicht zur Auslese verwendet werden.

Damit man den Strom der bestrahlten Rohre dokumentieren kann, wurden Rohr 1 und 5 mit einer separaten Hochspannungsquelle versorgt. Dazu wurde der Aufbau der HV-Hedgehog-Karte geaändert.

Das Rohrbündel wurde mit vier verschiedenen Strahlintensitäten betrieben:

- 2,0 nA mit einem Degrader von 1000
- 0,5 nA mit einem Degrader von 1000
- 2,0 nA mit einem Degrader von 1000 und einem weiteren Degrader von 33
- unbestrahlt.

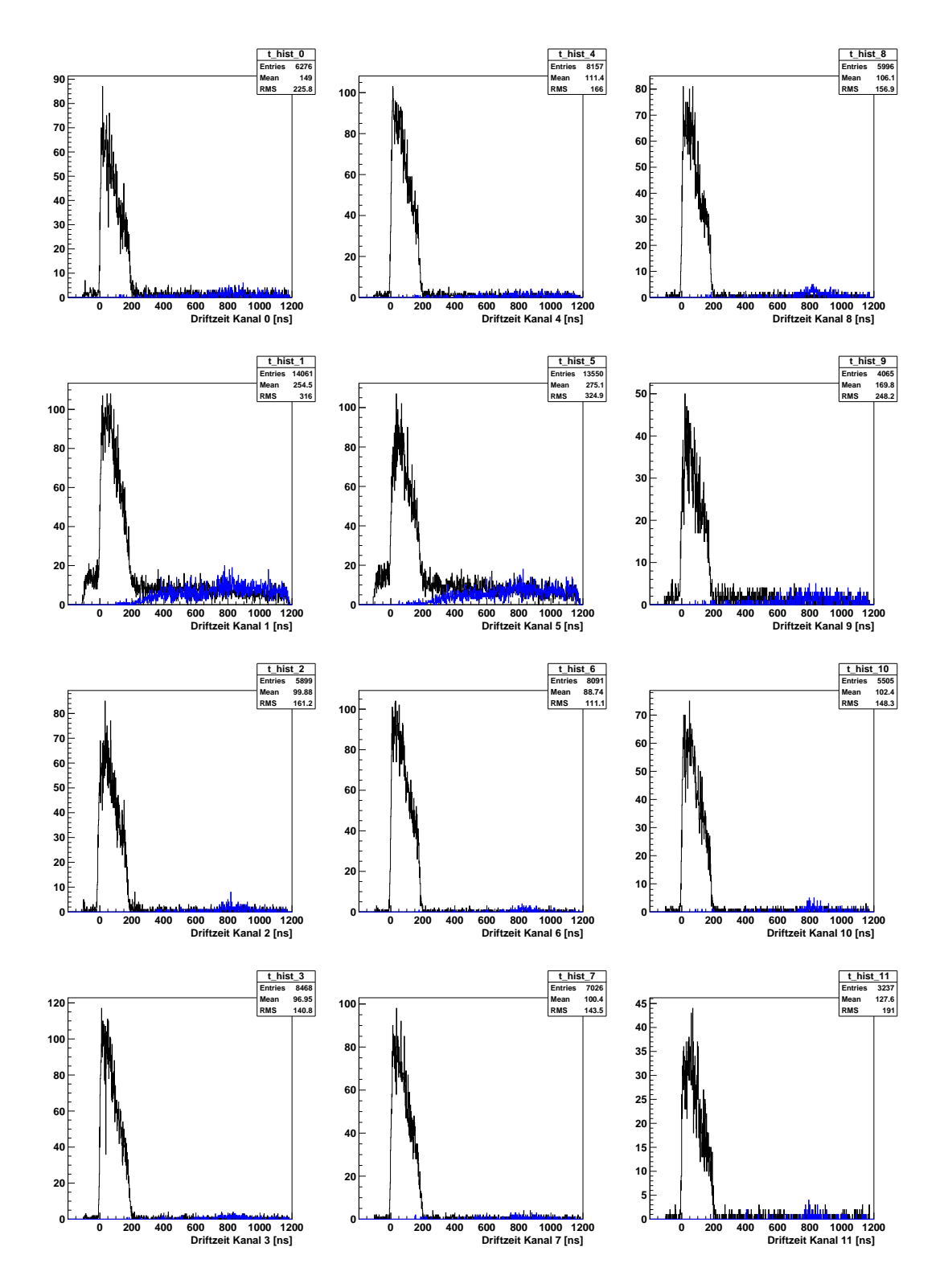

Kapitel 1 Test der 15 mm Driftrohre am Tandem in Garching

<span id="page-8-0"></span>Abbildung 1.4: Driftzeitspektren der Rohre 0 bis 11 für die niedrigste Strahlintensität. In Schwarz sind die Driftzeitspektren der ersten Treffer und in Blau die der zweiten Treffer dargestellt. Der Protonenstrahl trifft die Rohre 1, 5 und 9, was an den Einträgen vor unter hinter dem Myondriftzeitspektrum zu sehen ist.

Die Rate der Protonentreffer lässt sich aus den Driftzeitspektren berechnen. In Abbildung [1.4](#page-8-0) sind die Driftzeitspektren für die geringste Strahlintensität zu sehen. Dabei ist in Schwarz das Driftzeitspektrum der ersten Treffer und in Blau das Driftzeitspektrum der zweiten Treffer dargestellt. In den Rohren 1 und 5 und zum Teil auch in Rohr 9 befinden sich vor und hinter dem Driftzeitspektrum der Myonen die Protonentreffer. Zur Berechnung der Protonenrate wird ein Bereich der nur Protonen enthält aufintegriert. Vorher wird eine Schwelle im ADC-Spektrum für ADC-Werte > 50 pC eingeführt, um das elektronische Rauschen zu unterdrücken. Dadurch erhält man die Anzahl der Protonentreffer im definierten Bereich und die Rate berechnet sich zu [?]:

$$
f = \frac{Z}{N \cdot t_{Fenster} - Z \cdot t_{tot}}
$$
\n(1.3)

dabei ist:

Z ist die Anzahl der Protonentreffer im Rohr; N die Anzahl der Trigger;  $t_{Fenster}$  in  $\mu$ s die Länge des Zeitfensters;  $t_{tot} = 200$ ns die Totzeit.

Aufgrund der Totzeit von 200 ns lassen sich theoretisch maximal 5 MHz auflösen. Die Raten der Protonen wurden zunächst mit Szintillatoren an der Austrittsöffnung gemessen. Eine Messung über den Strom ist nicht möglich, da Strome im pA Bereich vom Messgerät nicht aufgelöst werden können. Tabelle [1.1](#page-10-0) zeigt die gemessenen und die mit der obigen Formel berechneten Protonenraten pro Rohr. Dabei fällt auf, dass die berechneten Protonenraten nicht im selben Verhältnis ansteigen wie die gemessenen.

Im AMT-Handbuch ist angegeben, dass jeder Kanal des Time-to-Digital Conversion (TDC) von CAEN eine maximale Trefferrate von 500 kHz verarbeiten kann [?]. Da nur eine Rohrlage bestrahlt wird trifft die gesamte Protonenrate sowohl Rohr 1 als auch Rohr 5. Selbst die niedrigste beim Tandemtest verwendete Bestrahlungsstärke von 0,6 MHz liegt bereits in der Nähe des Grenzwertes des TDCs. Die beiden höheren Bestrahlungsstärken von 4,7 bzw. 19 MHz liegen deutlich darüber und erzeugen dadurch nicht nachvollziehbare Effekte in der Elektronik. In Abbildung [1.5](#page-10-1) sind die ADC-Spektren für alle 3 Strahlinstensitäten gezeigt. Abbildung [1.5a](#page-10-2) zeigt ein typisches ADC-Spektrum, Abbildung [1.5b](#page-10-3) und [1.5c](#page-10-4) dagegen die nicht nachvollziehbaren Effekte der Elektronik. Für weitere Betrachtungen werden nur noch die Daten der niedrigsten Strahlintensität verwendet.

Tabelle 1.1: Gemessene und berechnete Protonenraten pro Rohr für die drei verschiedenen Strahlintensitäten.

<span id="page-10-0"></span>

|                                     | Protonenrate pro Rohr |                      |
|-------------------------------------|-----------------------|----------------------|
| Strahleinstellung                   |                       | gemessen   berechnet |
| $2,0 \text{ nA}$ / 1000 / 33        | $0.6$ MHz             | $0.25 \pm 0.01$ MHz  |
| $0.5 \text{ nA} / 1000$             | $4.7$ MHz             | $1.37 \pm 0.02$ MHz  |
| $2,0~\mathrm{nA}$ / $1000~\mathrm{$ | $19$ MHz              | $1,45 \pm 0,03$ MHz  |

<span id="page-10-2"></span>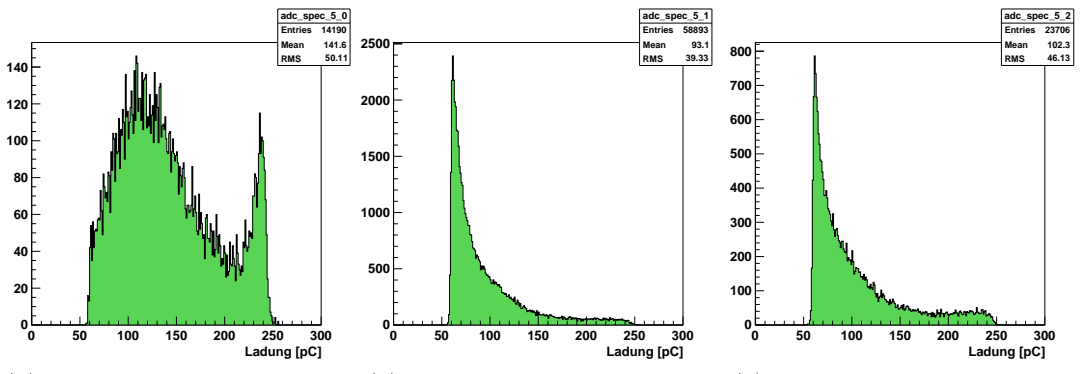

<span id="page-10-4"></span><span id="page-10-3"></span>(a) Protonenrate von 0.6 MHz (b) Protonenrate von 4.7 MHz (c) Protonenrate von 19 MHz

<span id="page-10-1"></span>Abbildung 1.5: ADC-Spektrum für Rohr 5 für die 3 verschiedenen Strahlintensitäten.

Abbildung [1.6](#page-11-0) zeigt ein typisches ADC-Spektrum für Rohr 1 und 5. Die um 120 pC verteilten Werte gehöhren zum Großteil zu den Myonen; die um 230 pC verteilten Werte zu den Protonen. Mit GARFIELD-Simulationen wurden sowohl Myonen als auch Protonen simuliert. Die simulierten Protonen sind durch die rote Kurve dargestellt, die simulierten Myonen durch die gelbe Kurve. Die Verschmierung der beiden Kurven ist mit GARFIELD nicht so stark simulierbar, da das Modell für die Veränderung des elektrischen Feldes für sehr hohe Raten zu geringe Veränderungen erzeugt.

Einen weiteren Betrachtungsbereich stellt der Crosstalk dar. Unter Crosstalk versteht man das Übersprechen von einem Driftrohr auf ein benachbartes, was bedeutet, dass ein Ereigniss in einem Driftrohr stattfindet aber in den umliegenden fälschlicherweise auch registriert wird. Abbildung [1.7](#page-12-0) zeigt die Driftzeiten der Rohre 0 bis 11 verglichen mit den Driftzeiten des Rohres 5. Die Werte auf der Diagonalen von Rohr 5 mit Rohr 1 zeigen, dass viele der Protonen die in Rohr 5 ein Signal erzeugen, fast zeitgleich ein Signal in Rohr 1 erzeugt haben. Das gilt auch für Rohr 9, jedoch sind dort deutlich weniger Einträge, da die meisten Protonen in der Wand von Rohr 5 gestoppt werden. Die Werte auf den Diagonalen in den anderen Rohren werden durch Crosstalk erzeugt. Es sind also Protonentreffer zu sehen, obwohl diese Rohre nicht mit Protonen bestrahlt wurden. Es muss sich dabei um einen Protonen-Crosstalk handeln, da bei dem Versuch ohne Pro-

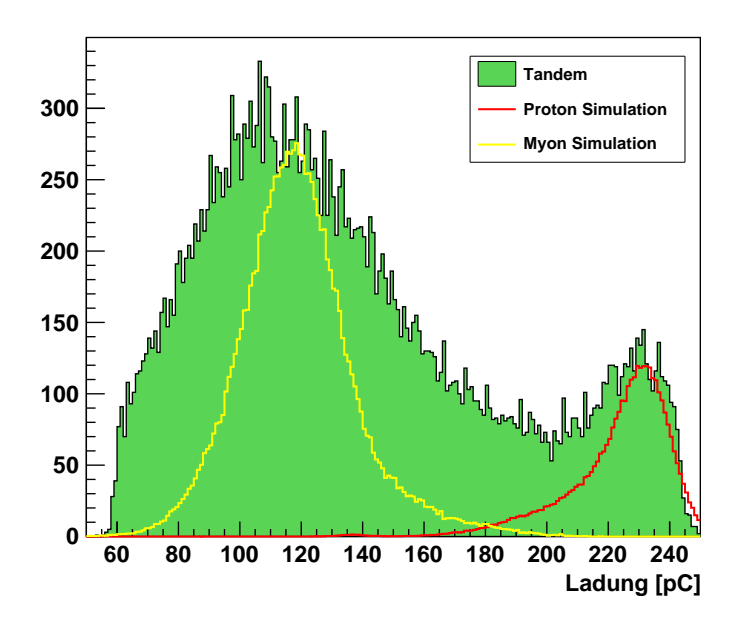

<span id="page-11-0"></span>Abbildung 1.6: ADC-Spektrum für Rohr 1 und 5. Zusätzlich sind noch GARFIELD-Simulationen von Myonen (gelb) und Protonen (rot) eingezeichnet.

<span id="page-11-1"></span>Tabelle 1.2: Berechnete Effizienzen der Rohre 1 und 5 bei verschiedenen Bestrahlungsintensitäten.

| Strahleinstellung            | Effizienz |
|------------------------------|-----------|
| unbestrahlt                  | $93,1\%$  |
| $2,0 \text{ nA}$ / 1000 / 33 | $80,8\%$  |
| $0,5 \text{ nA} / 1000$      | 66,7 %    |
| $2,0 \text{ nA} / 1000$      | 59,9 %    |

tonenstrahl kein Crosstalk zu sehen ist. Einen Grund für den starken Protonen-Crosstalk stellt das deutlich höhere Signal der Protonen gegenüber dem Signal der Myonen dar.

Ein Hauptziele des Experiments bestand darin die Effizienz bei Untergrundstrahlung zu bestimmen. Dafür wird an die durch den Driftradius bestimmten Driftkreise der unbestrahlten Rohre eine Spur gelegt. In der bestrahlten Rohrlage wird daraufhin überprüft ob sich der Driftkreis eines Rohres innerhalb von 3  $\sigma$  von der Spur befindet. Dadurch wurden die in Tabelle [1.2](#page-11-1) beschriebenen Effizienzen für die verschiedenen Untergrundbestrahlungen bestimmt. Die Effizienzen für die höheren Bestrahlungsintensitäten sind auf Grund der Elektronik-Probleme mit Vorsicht zu betrachten.

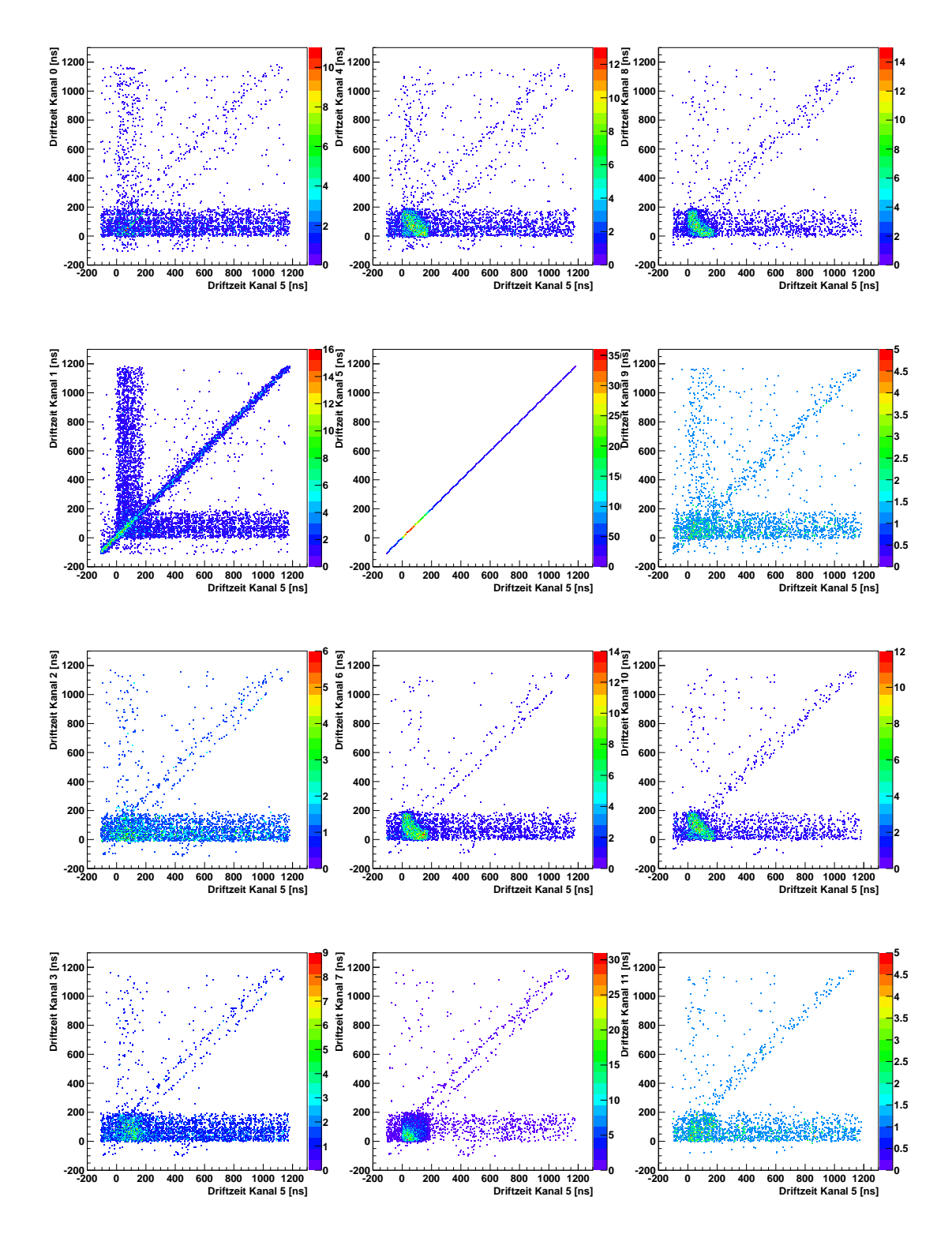

<span id="page-12-0"></span>Abbildung 1.7: Driftzeiten der Rohre 0 bis 11 im Vergleich mit Rohr 5. Auf der Diagonalen ist der Crosstalk der Protonen zu sehen.